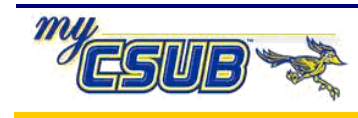

## **Entering Student Disciplinary Action Transcript Text**

This job aid assists you in entering the transcript text for student disciplinary action.

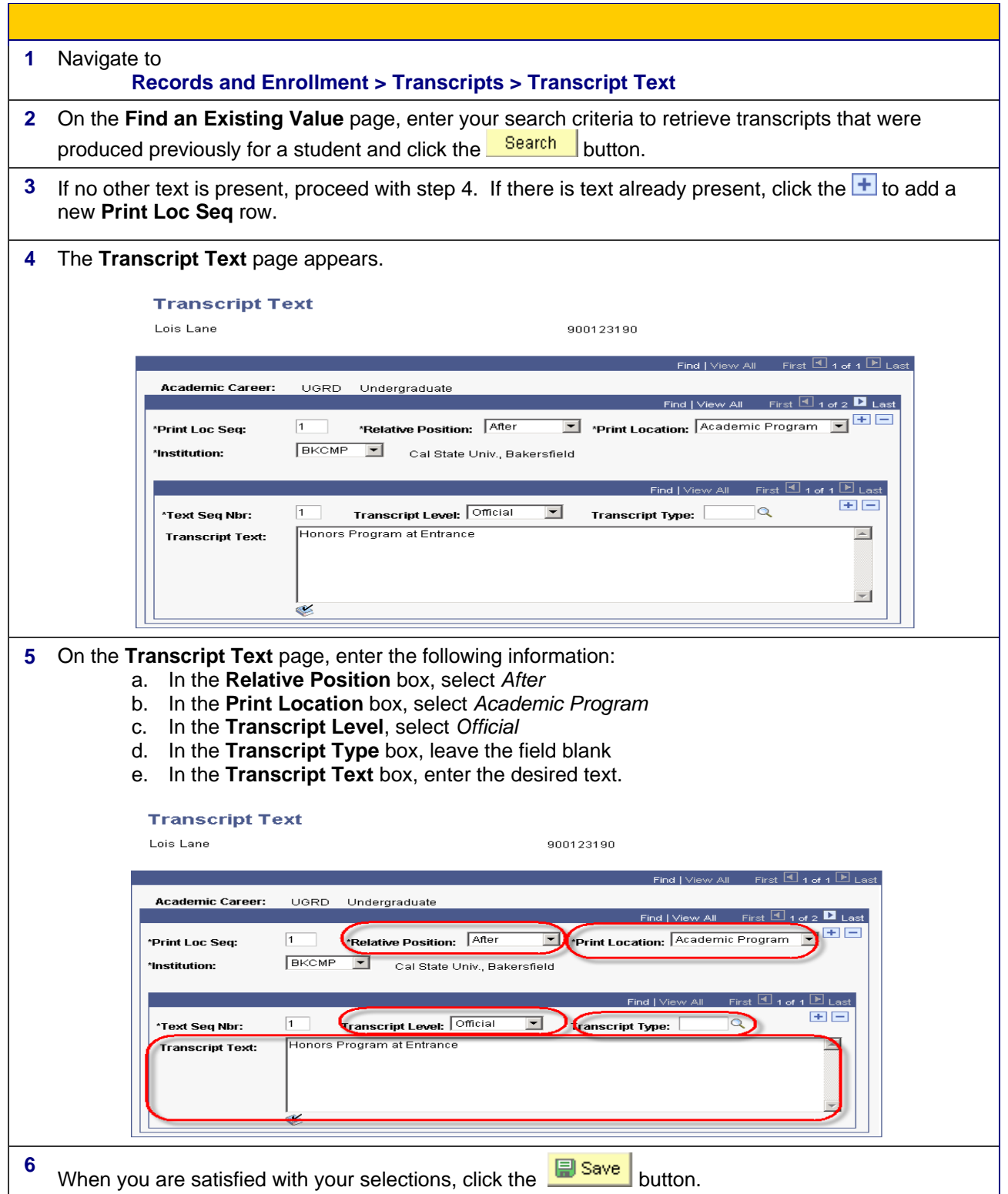